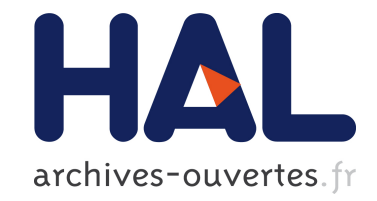

# **Vers des tables en flux physiques de l'économie française**

Alexandre Borthomieu, Jean-Yves Courtonne, Vincent Jost, Guillaume Mandil, Peter Sturm

## **To cite this version:**

Alexandre Borthomieu, Jean-Yves Courtonne, Vincent Jost, Guillaume Mandil, Peter Sturm. Vers des tables en flux physiques de l'économie française. S.mart 2021 - 17ème colloque national S-mart AIP-PRIMECA, Mar 2021, Lille / Virtual, France. pp. 1-10. hal-03180993

# **HAL Id: hal-03180993 <https://hal.inria.fr/hal-03180993>**

Submitted on 25 Mar 2021

**HAL** is a multi-disciplinary open access archive for the deposit and dissemination of scientific research documents, whether they are published or not. The documents may come from teaching and research institutions in France or abroad, or from public or private research centers.

L'archive ouverte pluridisciplinaire **HAL**, est destinée au dépôt et à la diffusion de documents scientifiques de niveau recherche, publiés ou non, émanant des établissements d'enseignement et de recherche français ou étrangers, des laboratoires publics ou privés.

# Vers des tables en flux physiques de l'économie française

Alexandre BORTHOMIEU<sup>1</sup> alexandre.borthomieu@inria.fr

Vincent JOST<sup>1</sup> GSCOP - Equipe ROSP vincent.jost@grenoble-inp.fr

Jean-Yves COURTONNE<sup>1</sup> jean-yves.courtonne@inria.fr

Guillaume  $MANDIL<sup>1</sup>$ guillaume.mandil@inria.fr

Peter STURM<sup>1</sup> peter.sturm@inria.fr

March 16, 2021

# Abstract

Il existe maintenant plusieurs travaux de recherche traitant de tables input-output en flux physiques. Ces travaux sont cruciaux pour essayer de répondre aux questions sur les possibles trajectoires de nos sociétés et modes de consommations. Dans cette communication, nous souhaitons faire le pont entre ces travaux et l'analyse de flux de matieres ` et développer une méthodologie capable de fournir des tables en flux physiques dans un formalisme commun à partir de données avec plusieurs unités physiques.

## 1 Introduction

Les tables Input-Ouput (IO) sont un cadre comptable des économies nationales popularisé par Leontief (Leontief, 1970; Miller and Blair, 2009). Ce formalisme permet de fournir une représentation des interactions entre trois composantes : (i) des facteurs de production vus comme exogènes au système étudié (comme le travail ou encore l'environnement en tant que fournisseur des ressources ou réceptacle d'émissions), (ii) les secteurs économiques qui transforment des facteurs de production pour produire des biens et services, et (iii) la consommation finale.

 $L'$ Analyse IO a gagné en popularité dans la communauté de l'évaluation environnementale (Suh, 2009) car elle permet, en traçant les interactions entre secteurs économiques, de décrire des chaînes d'approvisionnement et d'allouer les facteurs de production (au sens large, c'est-a-dire y compris les ` pressions environnementales induites) au consommateur final. On peut ainsi produire une comptabilité environnementale du point de vue du consommateur, incluant les effets directs et indirects, en d'autres termes calculer des "empreintes".

En pratique, de telles tables sont aujourd'hui disponibles pour l'essentiel des pays du monde sous différents format (ex : EXIOBASE, EORA, GTAP, WIOD, ...). Le "cœur du modèle", c'est-à-dire les echanges entre secteurs et vers la consommation fi- ´ nale sont quantifiés en unités monétaires et les extensions environnementales (par exemple les émissions de carbone) en unités physiques.

Depuis plusieurs années, des travaux de recherche se donnent pour objectif d'avancer vers des tables exprimées partiellement ou totalement en flux physiques (Hubacek and Giljum, 2003; Suh, 2009; Teixeira et al., 2020; Nakamura et al., 2007; Bruckner et al., 2019) mettant en avant plusieurs avantages. Le premier est de parvenir à une description intégrée énergie/matière d'un état de l'économie

<sup>1</sup>Equipe STEEP - Univ. Grenoble Alpes, CNRS, Inria, Grenoble INP, LJK, 38000 Grenoble, France

qu'il soit passé, présent ou scénarisé (Teixeira et al., 2020). Cet enjeu est crucial pour s'assurer de la cohérence globale des trajectoires d'évolution mises en débat : par exemple, dispose-t-on de suffisamment de matériaux pour mettre en œuvre la transition énergétique ? Quel est l'impact climatique de ce scénario plus intensif en matériaux (voir également à ce sujet Vidal et al. (2018)) ? Quels sont les compromis à trancher dans l'allocation des ressources entre secteurs selon les critères visés (par exemple, niveau et mode de consommation, mode de production, pressions environmementales)? Un second avantage est de fournir une description des filières de production plus proche de la réalité de terrain, et donc plus à même de permettre l'identification des leviers de changements, grâce à une description des produits et secteurs plus fine (au moins par endroits) que dans les tables monétaires. Par exemple la notion d'un euro dépensé ou généré par le secteur agricole dans son ensemble reste relativement abstraite alors que décrire les chaînes d'approvisionnement en céréales est plus concret. Enfin, le cadre de durabilité forte dans lequel nous nous situons (Daly and Farley, 2011) invite naturellement à décrire l'économie du point de vue de son substrat matériel, dans la mesure où elle est inscrite dans un monde fini impliquant des contraintes biophysiques.

Cette communication se propose de faire le pont entre ces efforts de recherche passés et en cours et la méthodologie d'analyse de flux de matière (AFM) de filières développée par Courtonne et al. (2015); Courtonne (2016) et dans le projet ADEME AF Filières (www.flux-biomasse.fr). La piste explorée consiste à partir des expertises sectorielles existantes, souvent très détaillées, de les transcrire une à une dans un formalisme commun (AFM de filières) avant de les fusionner pour produire une unique table emplois ressources de l'économie, ou plutôt, comme nous le verrons, une table par unité de compte pertinente

Nous décrivons dans un premier temps la méthode que nous avons développées pour répondre à ces objectifs avant de présenter quelques premiers cas d'application et de discuter des perspectives envisagées.

#### $\overline{2}$ Méthodes de fusion pour des données multi-unités

#### 2.1 Description du formalisme

Pour réaliser cela, nous avons utilisé un formalisme (Courtonne et al., 2015) basé sur les Tables Emplois Ressources (TERs) qui décrit tous les flux entre les secteurs et les produits de l'économie. Les TERs combinent deux tables "Emplois" et "Ressources" (voir table 1) dans lesquelles les informations sur les flux sont stockées. Prenons comme exemple un simple graphe de flux (figure 1), on peut alors traduire celui-ci en TERs (et inversement) en supposant que les nœuds  $B.C.E.G$  sont des secteurs et a, d, f, h sont des produits.

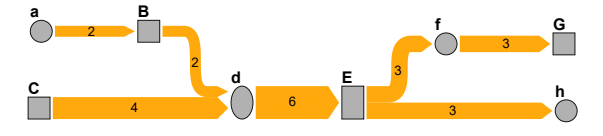

Figure 1: Simple graphe de flux

On obtient donc les deux tables suivantes : Ressource 1a et Emploi 1b qui décrivent notre figure ci-dessus.

|                     | B              | C | E              | G |
|---------------------|----------------|---|----------------|---|
| $\boldsymbol{a}$    |                |   |                |   |
| $\overline{d}$      | $\overline{c}$ | 4 |                |   |
|                     |                |   | 3              |   |
| $\boldsymbol{h}$    |                |   | $\overline{3}$ |   |
| (a) Table Ressource |                |   |                |   |
|                     |                |   |                |   |
|                     | B              | C | E              | G |
|                     | $\overline{2}$ |   |                |   |
| a<br>d              |                |   | 6              |   |
|                     |                |   |                | 3 |
| $\boldsymbol{h}$    |                |   |                |   |

Table 1: TERs - Tables Emplois Ressources

Pour construire un modèle d'une filière donnée. nous avons d'abord besoin de modéliser sa structure puis rassembler d'importantes quantités de données pour plus tard déterminer la valeur des flux. Dans notre formalisme, cela se traduit par des TERs comme précédemment mais qui ne référencent que les flux potentiels (table 2). Ainsi, un 1 dans le tableau indique qu'un flux est possible entre les deux champs. De plus, nous avons la possibilité de donner des niveaux d'agrégation pour chaque produit et secteur. Ces deux options vont permettre de propager des flux pour lesquels on a des données enregistrées et déduire celles que nous n'avons pas (flux manquants).

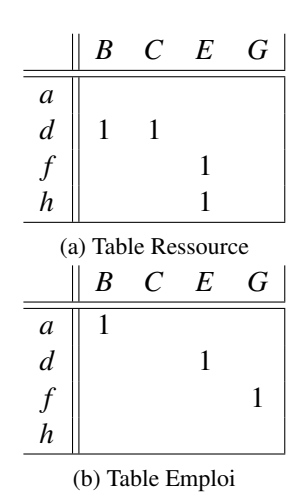

Table 2: Flux pouvant exister

Nous entrons ici dans le cœur de notre méthode. En effet, pour calculer ces données de flux manquantes, nous avons développé un algorithme qui assigne d'abord un parmi les quatre types suivants à chaque flux selon différents critères (figure  $2$ ) : variable "déterminée" (VD), "mesurée" (VM), "redondante" (*VR*) et "libre" (*VL*). Les *VM* et *VR* sont les entrées de notre outil tandis que *VD* et *VL* vont être calculées. Les *VL* sont les variables les plus intéressantes car nous ne pouvons pas les calculer précisément. Nous sommes donc forcés d'utiliser des intervalles pour les decrire. Pour calculer les ´ *VL* ainsi que les *VD* nous utilisons un algorithme de réconciliation de données basé sur de l'optimisation sous contraintes (dont certaines représentent des bilans matières) : chaque nœud (produit ou secteur) de notre graphe doit avoir un bilan matière équilibré. Donc, chaque nœud va représenter un ensemble de contraintes en fonction de la variable qu'on souhaite déterminer toutes les variables identifiées comme  $VD$ et de calculer l'intervalle des *VL* (l'algorithme essaie de réduire au maximum les bornes des intervalles de départ associées à chaque variable). Enfin, notre outil utilise des simulations Monte-Carlo pour estimer et propager les incertitudes des valeurs calculées (Courtonne et al., 2019).

calculer. Grâce à cela, nous sommes capables de

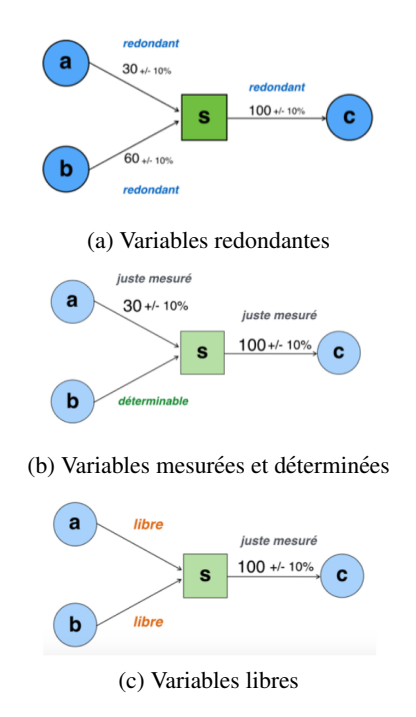

Figure 2: Types de variables (Courtonne et al., 2019)

Il est difficilement possible de construire une représentation complète d'une structure économique considérable en une fois notamment à cause de la trop grande quantité de flux à connaître. Mais il est toutefois possible de le faire par morceaux. C'est en partant de ce constat, que nous avons développé un algorithme simple capable de fusionner deux filieres ` (e.g. deux fichiers excels) sans perdre d'informations sur la structure de données de ces filières. Ainsi les niveaux d'agrégation restent cohérents et les flux qui leur sont liés également. Cet algorithme fonctionne en concaténant les informations des filières jusqu'à trouver un produit ou un secteur présent dans les deux auquel cas il va simplement fusionner les cases correspondantes en évitant les doublons.

#### 2.2 Traitement du multi-unités

Quand on travaille sur un système de fusion lié au bilan matière, les unités sont un aspect important : le principe de bilan matiere fonctionne avec ` une unité de référence qui est effectivement la plupart du temps des grammes ou des tonnes. Cependant, les flux physiques intrinsèques à chaque produit ne peuvent pas être tous décrits avec des unités massiques. En effet, les données récoltées auront d'autres types d'unités comme des mètres cubes, des litres ou même des Watt-heure. On peut alors dire qu'il existe deux grands types de bilans : matiere et ` énergie. Mais comment alors fusionner et réconcilier deux filières entre elles si les unités de plusieurs flux sont différentes?

On peut décrire trois cas spécifiques liés à cette question. Le premier est assez basique, il s'agit seulement de facteurs de conversion. Beaucoup d'unités ont un lien logique pour un même bilan entre elles comme la tonne, le litre, etc. pour le bilan matière et Watt-heure, Joules, etc. pour le bilan énergie. Ces unités peuvent modifier notre interpretation du flux mais il est possible de passer de ´ l'une à l'autre au sein d'un même bilan avec un simple calcul. On peut prendre en compte ce cas facilement : il suffit de convertir tous les flux dont on a besoin dans la même unité de "référence" pour ensuite les réconcilier comme décrit plus haut. De cette façon, les contraintes de conservation peuvent être respectées et les variables calculées.

Le deuxième cas est un peu plus délicat. En effet, nous souhaitons parfois prendre en compte les deux types de bilans, matière et énergie. Plus on ajoute des produits dans la modélisation de filières plus on a de chances de se retrouver avec plusieurs unités différentes mais surtout liées aux différents types de bilans. Prenons un exemple d'une filiere simple ` représentant un nœud dans notre graphe de flux. Supposons que ce nœud modélise une centrale à charbon. Cette centrale va bien évidemment utiliser des tonnes de charbon en entrée et produire de l'énergie comme de la chaleur ou de l'électricité. Cependant, si l'on suit la combustion pour qu'elle respecte le bilan matière, on ne voit apparaître que du charbon puis du CO2, de l'H2O, des cendres. Ce n'est que lorsqu'on décide d'observer le bilan énergie qu'apparaît la production d'électricité de la centrale. Ainsi, on peut décrire cette combustion selon les deux bilans. Le bilan matière : il y a un certain tonnage de charbon qui entre dans l'usine et couplé à l'oxygène on obtient une certaine quantité de  $CO<sub>2</sub>$  avec d'autres coproduits. Le bilan energie : la centrale va bien pro- ´ duire une certaine quantité d'électricité qu'on ne peut mesurer qu'avec des unités "énergétiques" comme le Watt-heure. L'entrée d'énergie, cependant, n'est pas un flux véritablement visible. En effet, cette énergie provient de l'énergie contenue dans le charbon. On va donc rajouter un flux qui va correspondre au PCS ou PCI (Pouvoir Calorifique Supérieur ou Inférieur) du charbon. Ainsi, le bilan énergie peut être respecté également.

Les graphes suivants représentent cet exemple simple. La figure 3 nous indique les données en entrée. On remarque clairement les flux manquants pour réaliser une analyse précise de la "filière".

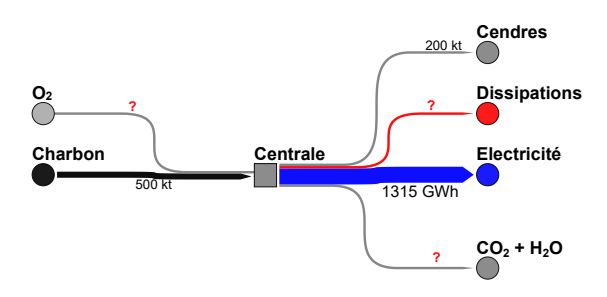

Figure 3: Graphe des données d'entrée

Avec ces données en entrée, la réconciliation nous donne la figure 4 qui n'a aucun sens physique.

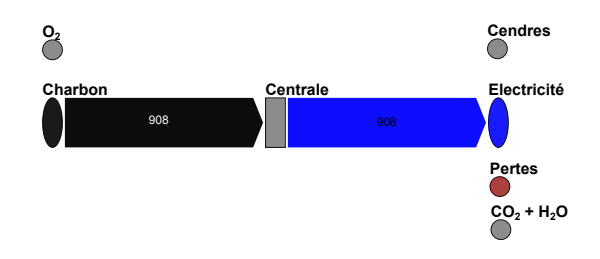

Figure 4: Diagramme de Sankey de la réconciliation sans traitement préalable des données

La figure 5, après traitement des données selon les deux aspects massique/énergétique, est vraisemblablement plus proche de la réalité et les bilans matières sont respectés.

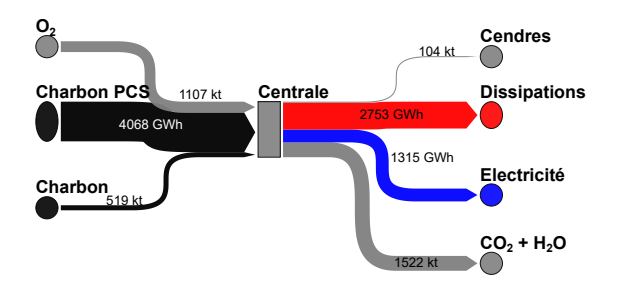

Figure 5: Diagramme de Sankey du résultat correct incluant le multi-unité

Nous avons pris en compte ce cas dans notre approche de fusion et réconciliation de filières. Lorsqu'un secteur est traversé par au moins deux flux d'unités "incompatibles" (pour lesquels les deux types de bilans sont nécessaires) comme c'est le cas pour la centrale, nous ajoutons un niveau de représentation en créant une "copie" du secteur pour chaque unité "incompatible". De cette façon, on va pouvoir représenter chaque aspect et réconcilier nos données selon chaque unité. On obtient ainsi la figure 5.

Enfin, le troisième cas est au sujet de la composition des flux. Il est possible qu'on veuille respecter un bilan matière avec différents types d'unité massique. Il est donc intéressant et utile de connaître le pourcentage de chaque composant d'un produit pour la réconciliation. Si on prend l'exemple de la filière lait, il est possible de caler (également via une méthode d'optimisation sous contraintes) les coefficients de transformation des procédés ainsi que les compositions des différents produits afin de satisfaire simultanément les bilans en masse totale, sèche, grasse et protéique (Courtonne et al., 2019).

#### Résumé de la méthode 2.3

Ainsi, pour synthétiser, nous partons d'abord de plusieurs expertises sectorielles brutes qui peuvent avoir des formats et des origines différentes. Nous les transcrivons (étape 1 figure 6) dans le formalisme décrit ici, c'est-à-dire nous créons des tables pour chaque expertise et chaque unité pertinente. Puis,

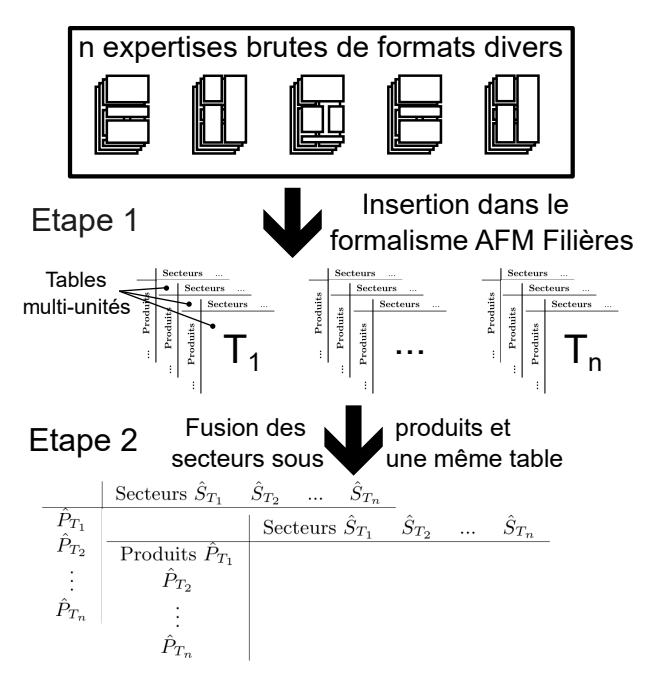

Figure 6: Résumé schématique de la méthode de fusion de filière

nous les fusionnons sous une et même table avec toujours cette prise en compte du multi-unités (étape 2 figure 6) ce qui représente notre contribution dans cet article.

Dans la figure ci-dessous, les  $T_x$  représentent les différentes tables et  $\hat{P}_{T_x}$  (resp.  $\hat{S}_{T_x}$ ) tous les produits (resp. secteurs) de la table  $T_x$  qui ne sont pas dans les tables précédentes. En effet, s'ils contenaient tous les produits (ou secteurs) il s'agirait tout simplement d'une concaténation de table. Ici nous pouvons écrire que chaque ligne (resp. colonne) est construite selon cette équation ensembliste :

$$
\hat{P}_{T_1} = P_{T_1},
$$
  
\n
$$
\forall i \in [|2; n|], \quad \hat{P}_{T_i} = P_{T_i} \setminus (\bigcup_{1 \le j < i} P_{T_i} \cap P_{T_j})
$$
  
\n
$$
(\text{resp. } \hat{S}_{T_i} \text{ et } S_{T_{i/1}})
$$

Où  $P_{T_i}$  (resp.  $S_{T_i}$ ) représente tous les produits (resp. secteurs) présents dans la table  $T_i$ ,  $\hat{P}_{T_i}$  (resp.  $\hat{S}_{T_i}$ ) est décrit plus haut et *n* représente le nombre de table que l'on souhaite fusionner.

D'un point de vue opérationnel, nous utilisons des tableurs pour stocker nos données et nos algorithmes sont implémentés dans le langage *Python* avec parfois des librairies externes comme *Pybind11* pour accélérer la vitesse de calcul.

# 3 Applications a des jeux de ` données

Nous avons commencé à rassembler et structurer des données sur l'économie nationale française. Nous avons choisi d'utiliser pour débuter les données 2015 de négaWatt<sup>1</sup> présentes dans le diagramme de Sankey de leur scénario 2015-2050<sup>2</sup> afin de reproduire celui-ci. Ainsi, nous avons pu mettre les donnée 2015 du scénario dans notre formalisme et le représenter avec nos outils en annexe (figure 7).

De plus, nous avons choisi de travailler sur le couplage entre mobilité et énergie. Nous avons ainsi réalisé un état des lieux simplifié du parc automobile français des particuliers (Warburg et al., 2011) en se focalisant sur les voitures diesel et essence. Nous en avons tiré le graphe présenté en annexe (figure 9) et avons également réduit et agrégé la filière énergétique pour la centrer sur l'aspect mobilité (figure 8). Puis nous avons donc réalisé la fusion de ces deux filières (figure 10).

### 4 Discussion

Nos méthodes et le logiciel associé sont concus pour faciliter la modélisation d'une structure économique complexe. Les TERs remplies avec les flux "pouvant exister" nous permettent de mieux comprendre la structure de l'économie étudiée et donc de dessiner facilement des graphes d'interaction. Une fois que la structure est etablie, il suffit "seulement" ´ de collecter les données correspondant aux flux, ce qui représente la tâche la plus chronophage quand on veut modéliser une économie. Mais le système de réconciliation nous aide à diminuer le temps passé à cette tâche en calculant certains flux manquants. Notre outil peut être utile pour comprendre les interactions entre secteurs d'une économie et leurs impacts sur l'environnement. Le systeme ` d'agrégation nous permet d'avoir une certaine liberté dans la façon de modéliser précisément une filière donnée et de la visualiser avec plus ou moins de détails. Il nous donne également une réponse aux systèmes multi-unités qui peut être une partie éprouvante car les économies nationales font appel à des flux énergétiques et de matières. Un des problèmes récurrents lorsqu'on travaille sur des chaˆınes de productions, c'est le double comptage de flux quand on rassemble les informations. Cependant, notre système de réconciliation couplé à notre outil de visualisation permet de prevenir ce type de ´ problème et de détecter facilement un flux compté deux fois. Cet article est une preuve de concept et il faudra par la suite appliquer cette méthodologie a toutes les filières pour lesquelles des expertises existent.

### 5 Conclusion

Cet article propose donc une première méthodologie pour permettre d'approcher par des intervalles des flux dont les informations sont difficiles à collecter mais également afin de rassembler les données sous un même formalisme en fusionnant les expertises disponibles pour créer une seule table à l'échelle voulue. De plus, nous sommes maintenant capable de fusionner ces expertises selon des bilans différents (matière-énergie). Nous réalisons de cette façon un pont entre les travaux cités en introduction et l'analyse de flux de matieres de ` filières(Courtonne et al., 2015; Courtonne, 2016). Comme mentionné plus haut, ce travail s'insère dans un projet qui souhaite construire une table physique nationale de notre économie. Cependant, la création de cette table n'est pas le seul objectif, nous souhaitons en effet travailler sur l'aspect multiéchelle de cette table, c'est-à-dire pouvoir descendre du national au régional, voire infra-régional. Un objectif a moyen terme est d'utiliser le formalisme et ` les méthodes présentés dans des exercices participatifs de prospective territoriale, par exemple pour scénariser des agencements alternatifs de l'économie sur un territoire et les évaluer selon des critères de

<sup>1</sup>www.negawatt.org

<sup>2</sup>www.negawatt.org/scenario/sankeys/2015

première étape vers une évaluation environnementale multi-échelle de notre économie.

# References

- Bruckner, M., Wood, R., Moran, D., Kuschnig, N., Wieland, H., Maus, V., and Börner, J. (2019). Fabio—the construction of the food and agriculture biomass input–output model. *Environmental Science & Technology*, 53(19):11302–11312. PMID: 31479245.
- Courtonne, J.-Y. (2016). *Environmental assessment of territories through supply chain analysis: biophysical accounting for deliberative decisionaiding*. Theses, Université Grenoble Alpes.
- Courtonne, J.-Y., Alapetite, J., Longaretti, P.-Y., Dupré, D., and Prados, E. (2015). Downscaling material flow analysis: The case of the cereal supply chain in France. *Ecological Economics*,  $118:67 - 80.$
- Courtonne, J.-Y., Bevione, M., Alapetite, J., Wawrzyniak, V., and Ravaud, Y. (2019). AF Filières - Analyse des Flux des Filières biomasse pour des stratégies régionales de bioéconomie.
- Daly, H. E. and Farley, J. (2011). *Ecological economics: principles and applications*. Island press.
- Hubacek, K. and Giljum, S. (2003). Applying physical input–output analysis to estimate land appropriation (ecological footprints) of international trade activities. *Ecological economics*, 44(1):137– 151.
- Leontief, W. (1970). Environmental repercussions and the economic structure: An input-output approach. *The Review of Economics and Statistics*, 52(3):262–271.
- Miller, R. E. and Blair, P. D. (2009). *Input-output analysis: foundations and extensions*. Cambridge University Press.
- soutenabilité ou résilience. Il s'agit donc ici de la Nakamura, S., Nakajima, K., Kondo, Y., and Nagasaka, T. (2007). The waste input-output approach to materials flow analysis. *Journal of Industrial Ecology*, 11(4):50–63.
	- Suh, S. (2009). *Handbook of input-output economics in industrial ecology*, volume 23. Springer Science & Business Media.
	- Teixeira, A., Lefèvre, J., Saussay, A., and Vicard, F. (2020). Construction de matrices de flux de matières pour une prospective intégrée énergiematières-économie. Site internet de l'ADEME.
	- Vidal, O., Le Boulzec, H., and François, C. (2018). Modelling the material and energy costs of the transition to low-carbon energy. In *EPJ Web of Conferences*, volume 189, page 00018. EDP Sciences.
	- Warburg, N., Forell, A., Guillon, L., Teulon, H., and Canaguier, B. (2011). Elaboration selon les principes des ACV des bilans énergétiques, des émissions de gaz à effet de serre et des autres impacts environnementaux induits par l'ensenbme des filières de véhicules électriques et de véhicules thermiques, VP de segment B (citadine polyvalente) et VUL à l'horizon 2012 et 2020. Site internet de l'ADEME.

# Annexes

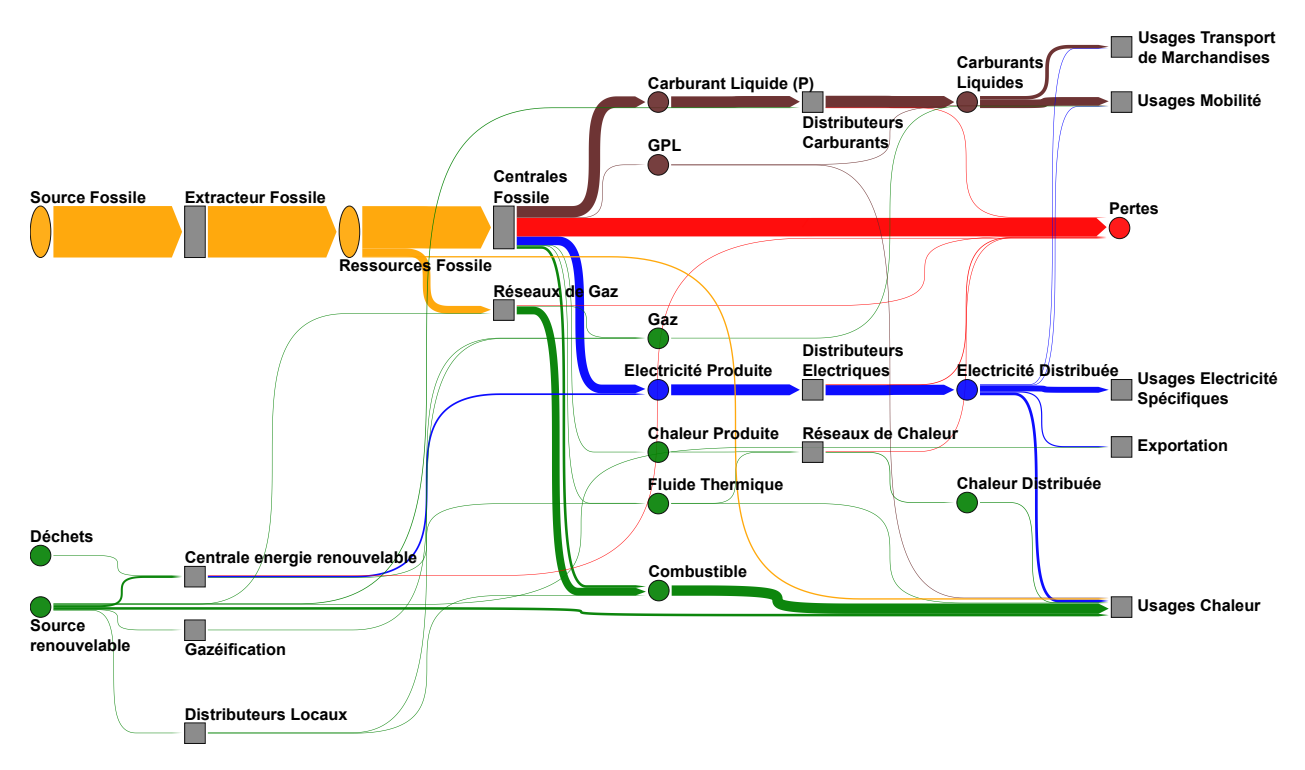

Figure 7: Visualisation des données négaWatt transcrites dans notre formalisme

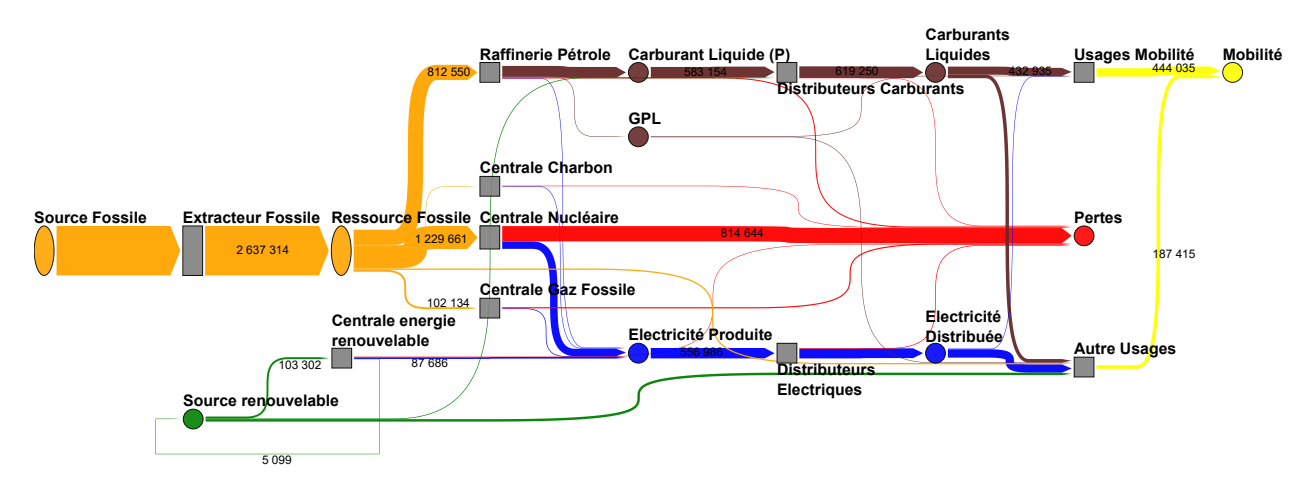

Figure 8: Filière Énergie centrée autour de la partie mobilité - Données extraites de l'année 2015 du scénario négaWatt

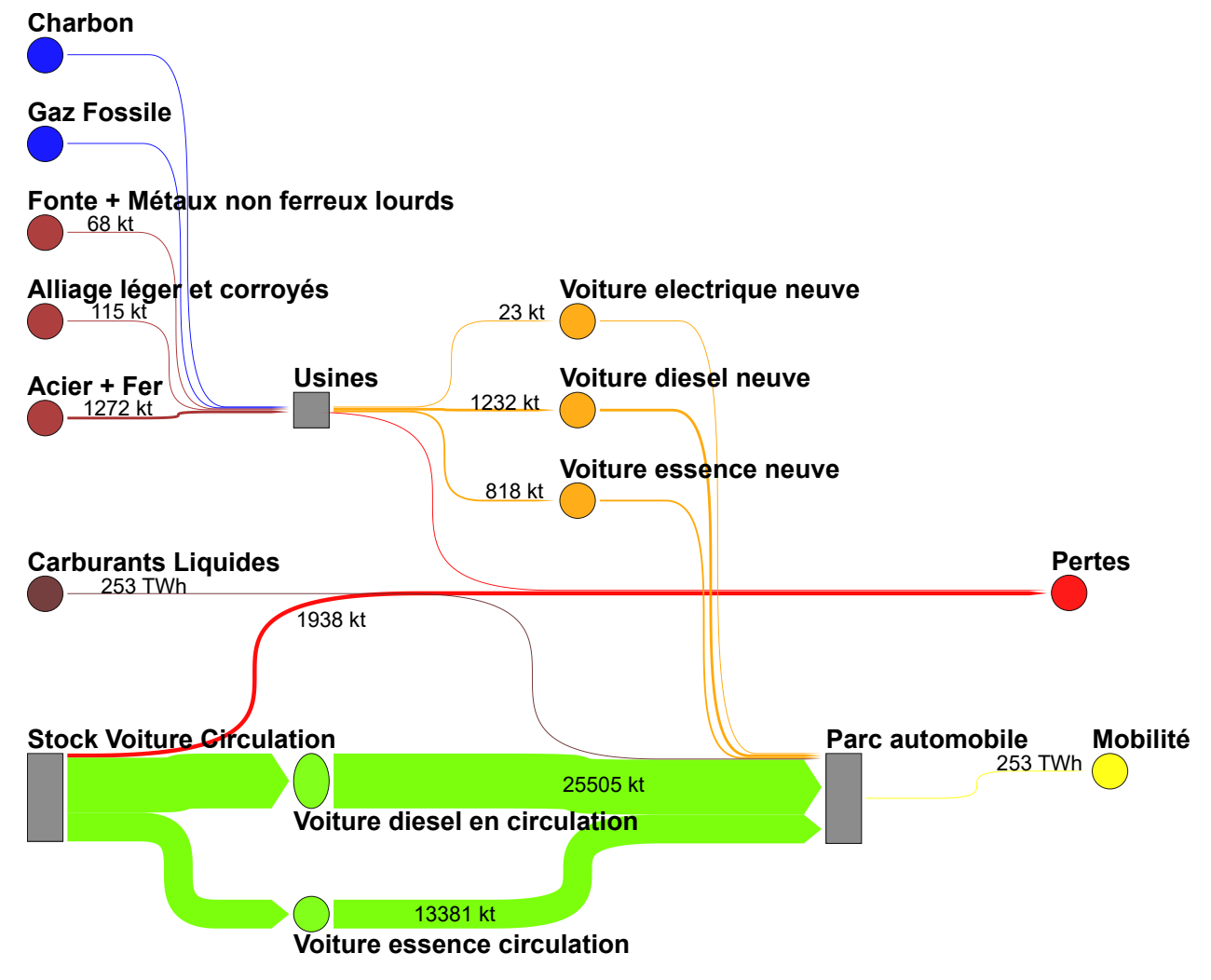

Figure 9: Filière Automobile centrée sur le Diesel et l'Essence [Données extraites de Warburg et al. (2011)]

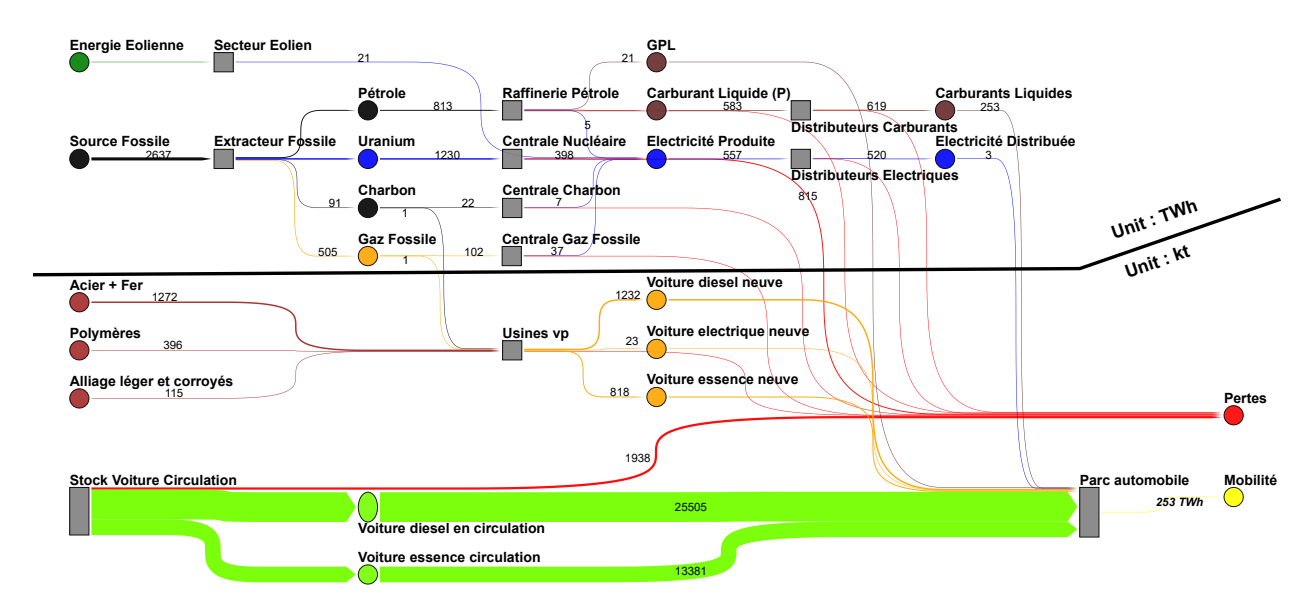

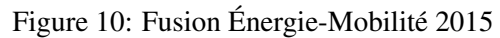

Certains nœuds ne respectent pas le bilan matiere, cela vient du fait que tous les flux et nœuds ne sont pas ` affichés pour une meilleure visibilité mais ils existent dans nos données. De plus, l'épaisseur des flèches pour deux unités différentes ne peut être comparée : le facteur de taille entre unités est arbitraire